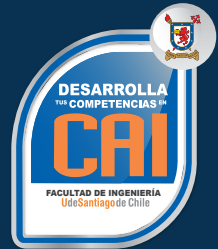

# **CAIUSACH**

**Aplicaciones Avanzadas en Manejo de herramientas de Microsoft Project profesional.** Código SENCE: 12-37-9853-73.

# **OBJETIVOS DEL CURSO**

Gestionar las herramientas que proporciona el programa Microsoft Project en un proyecto. Conocimiento en gestión de proyectos.

# **REQUISITOS DE INGRESO:**

æ

## **1. HERRAMIENTAS BÁSICAS DE MICROSOFT PROJECT.**

- 1.1 Visualización del costo por tareas y por recurso. 1.2 Visualización de los costos totales del proyecto. 1.3 Visualización de la distribución de los costos a lo largo de la duración de una tarea.
- 1.4 Vistas disponibles y visualización de una vista.
- 1.5 Modificación de una vista para visualización de otro tipo de información.
- 1.6 Comprención del diagrama de Gantt.
- 1.7 Visualización de diagrama de Gantt.
- 1.8 Aplicación formato al diagrama de Gantt automáticamente.
- 1.9 Aplicación formato a las barras de Gantt.
- 1.10 Creación de una barra de Gantt personalizada.
- 1.11 Modificación de la escala temporal para la visualización de un nivel de detalle diferente.

# **2. HERRAMIENTAS AVANZADAS DE MICROSOFT PROJECT.**

- 2.1 Visualización de diagrama Pert de tareas.
- 2.2 Movilización de varios cuadros Pert simultáneamente.<br>2.3 Visualización de aráfico, calendario y hoia de recurso
- Visualización de gráfico, calendario y hoja de recursos.
- 2.4 Visualizacion de la información de recursos en el gráfico de recursos.
- 2.5 Modificación de la información que se muestra en las vistas de uso.
- 2.6 Visualización y uso de hoja de tareas.
- 2.7 Modificación de una vista en la selección.

# **3. SEGUIMIENTO DEL PROGRESO.**

- 3.1 Línea base.
- 3.2 Seguimiento a las tareas y al proyecto.
- 3.3 Visualización y análisis de las líneas de progreso.
- 3.4 Reprogramación del trabajo pendiente.

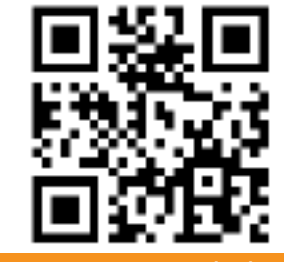

Visita nuestro sitio web

www.cai.usach.cl

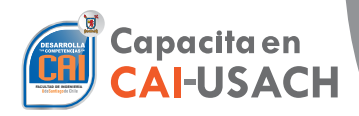

**36** horas

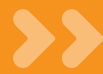

#### **4. COSTOS.**

- 4.1 Manejo inteligente de costos en Project.
- 4.2 Costos de los recursos de trabajo y materiales.
- 4.3 Costos de tareas.
- 4.4 Métodos de acumulación de costos.
- 4.5 Campos de costos.

### **5. INDICADORES DE COSTOS DURANTE LA PLANEACIÓN Y EJECUCIÓN.**

- 5.1 Método del valor ganado o acumulado Evm.
- 5.2 Índice de rendimiento de la programación Irp.
- 5.3 Índice de rendimiento del costo Irc.

#### **6. INFORMES Y GRÁFICOS.**

- 6.1 Informes de panel, costo, progreso, en Excel, de recursos y en Visio.
- 6.2 Personalización de informes.
- 6.3 Configuración de página.
- 6.4 Impresión de informes.

#### **7. ADMINISTRACIÓN DE FAMILIAS DE PROYECTOS.**

- 7.1 Proyecto principal y sub-proyectos.
- 7.2 Importación actualización de proyectos.
- 7.3 División de recursos entre proyectos.

#### **SISTEMA DE EVALUACIÓN**

**Asistencia Mínima 75%** (Escala de 0 a 100%)

**Nota Mínima 4.0** (Escala de 1.0 a 7.0)

Al término del Curso, el participante que apruebe el Sistema de Evaluación, recibirá un Certificado de Capacitación otorgado por:

> **UNIVERSIDAD DE SANTIAGO DE CHILE**

#### **FACULTAD DE INGENIERÍA**

**CENTRO DE CAPACITACIÓN INDUSTRIAL C.A.I.**

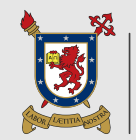

**UNIVERSIDAD DE SANTIAGO** DE CHILE

"Actividad de Capacitación autorizada por el SENCE para los efectos de la Franquicia Tributaria, no conducente por norma a los procedimientos y requisitos para un otorgamiento de un título o grado académico, emanado según ley de la República 20.370"

Av. Ecuador 3555 - Estación Central - Santiago Complejo Salón Bulnes, Oficinas CAI - Campus USACH Teléfonos: 22718 30 34 – 22718 30 37 – 22718 30 39 Correo Electrónico: cai@usach.cl Sitio Web: www.cai.usach.cl